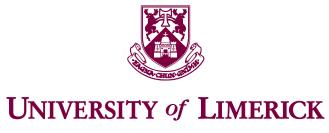

OLLSCOIL LUIMNIGH

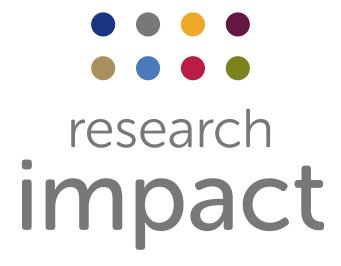

### Brand Guidelines

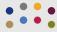

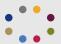

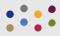

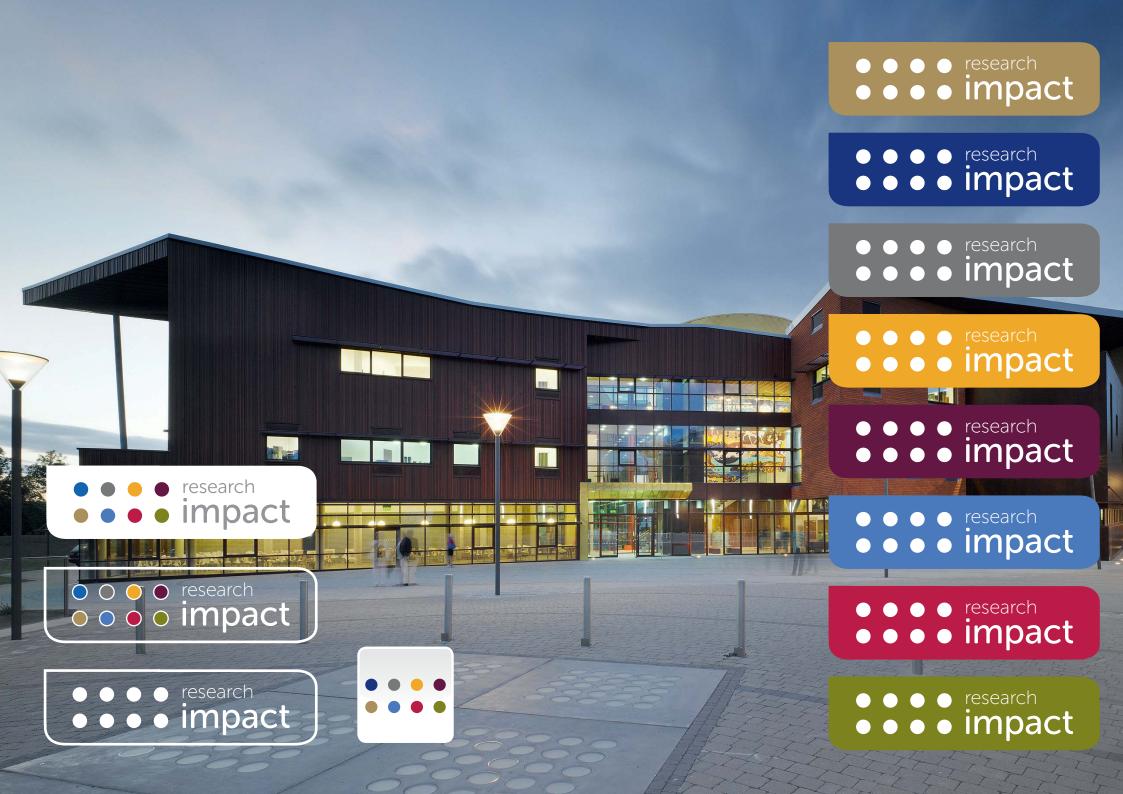

We have put together these brand guidelines to assist you and your in-house team on how to implement and execute your brand effectivley across a range of media.

These guidelines are essential to ensuring continuity across your brand.

research

**Impact** 

For additional information regarding the content of this brand guideline please contact us at info@brainstorm and we will endevour to get back to you as soon as possible.

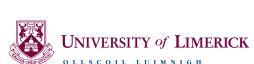

Final Logo Logo Versions Logo Sizing Logo Usage Colors Color Color Breakdown Typography Fonts Type Hierachy Digital App Icon Wireframing Website Web-stills Icons Stationery Print Tone of Voice Marketing Copywriting style Merchandise **Products** Imagery Overlay styles Photographic Style

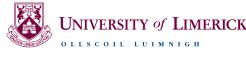

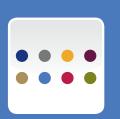

#### Logo

#### Final Logo

This is the the final logo, it is saved in the zip file as yourlogo\_1.eps.

Write some information about the logo concept, inspiration and how the logo design relates to the client brief.

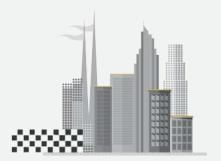

Innovation Ecosystem

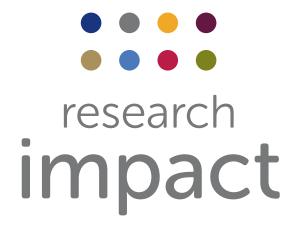

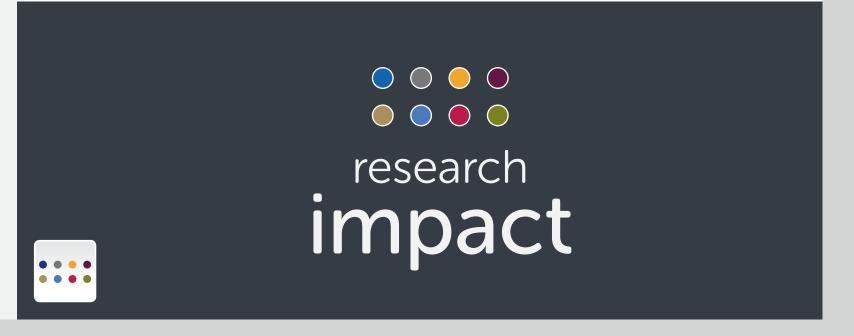

#### Secondary Logo Forms

#### A. Logo Usage

Information about where this version of the logo should be used.

#### B. Logo Usage

Information about where this version of the logo should be used.

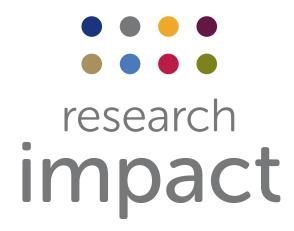

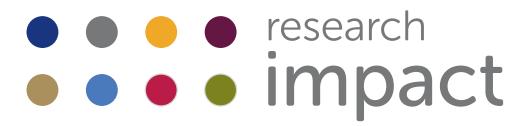

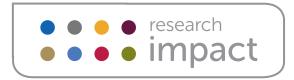

#### Logo

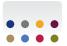

#### Final Logo

This is the the final logo, it is saved in the zip file as yourlogo\_1.eps.

Write some information about the logo concept, inspiration and how the logo design relates to the client brief.

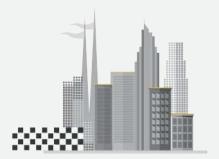

Innovation Ecosystem

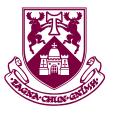

#### University of Limerick

OLLSCOIL LUIMNIGH

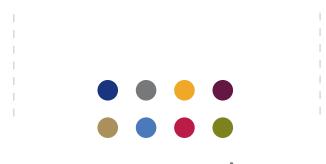

research
impact

#### Secondary Logo Forms

#### A. Logo Usage

Information about where this version of the logo should be used.

#### B. Logo Usage

Information about where this version of the logo should be used.

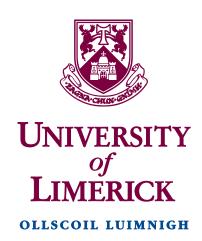

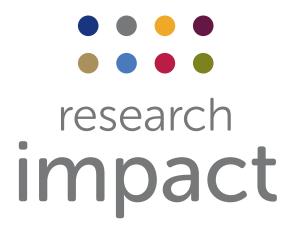

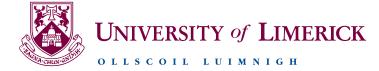

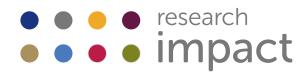

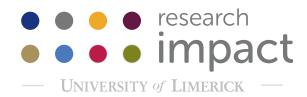

#### Dynamic Logo

Minimalistic
interchangeable logo
forms combining 8
colours symbolizing
the following groups Environment, Society,
Health, Policy, Economy,
Culture.... - Ref pg8

#### A. Connected - Bridge Symbol

nformation about where this version of the logo should be used.

#### B. Pioneering - Wave Symbol

Information about where this version of the logo should be used

#### C. Global - Oval symbol

Information about where this version of the logo should be used.

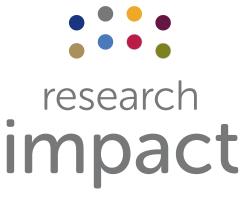

Connected

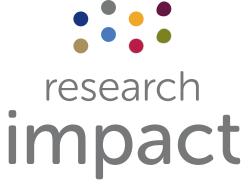

Pioneering

#### Symbols Explained

Minimalistic interchangeable dynamic logo forms defining each category "Connected, "Pioneering", "Global" through simplistic "bridge", "Wave", & "Oval" forms.

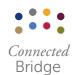

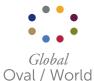

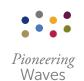

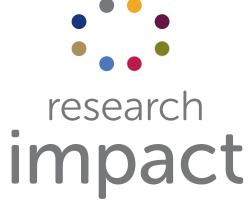

Connected

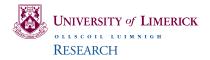

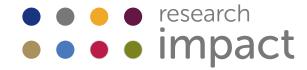

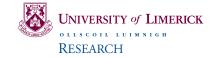

#### Dynamic Logo

Minimalistic interchangeable logo forms combining 8 colours symbolizing the following groups - Environment, Society, Health, Policy, Economy, Culture.... - Ref pg8

#### A. Connected - Bridge Symbol

Information about where this version of the logo should be used.

#### B. Pioneering - Wave Symbol

Information about where this version of the logo should be used

#### C. Global - Oval symbol

Information about where this version of the logo should be used.

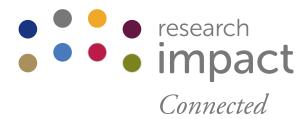

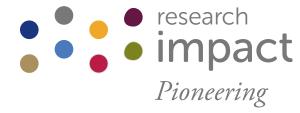

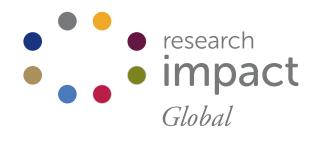

#### Colour

#### Colour Groups

For the sake of legibility, the logo must never be printed smaller than 10mm in height or 10px on screen. At smaller sizes it is best to use the logo icon alone as shown to the right.

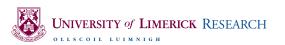

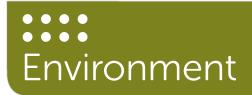

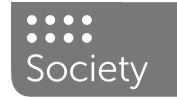

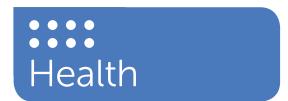

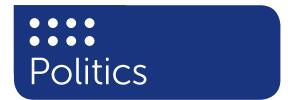

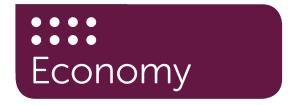

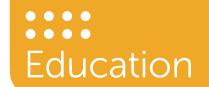

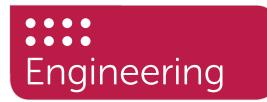

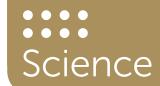

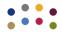

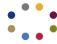

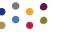

#### Logo Usage

#### Isolation Zone

The isolation zone is the space around the logo. It is important that no images/text/borders or margins are placed within 10mm of the logo.

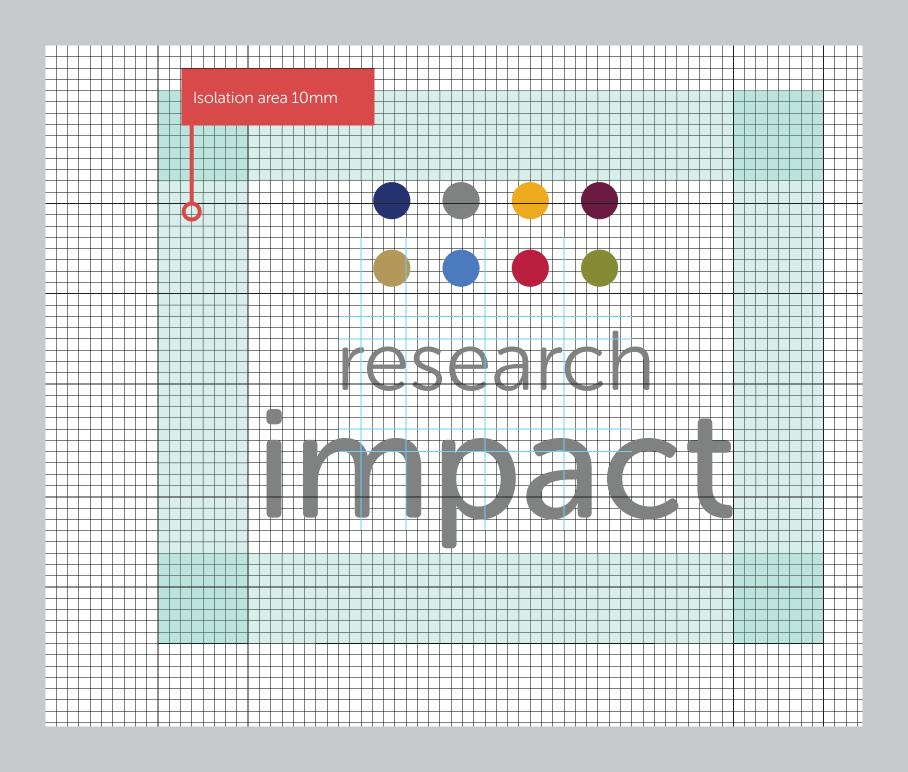

#### Color

#### Color Usage

We have chosen an eight colour palette.

Use this document as a guide on how to implement these colors for print/web.

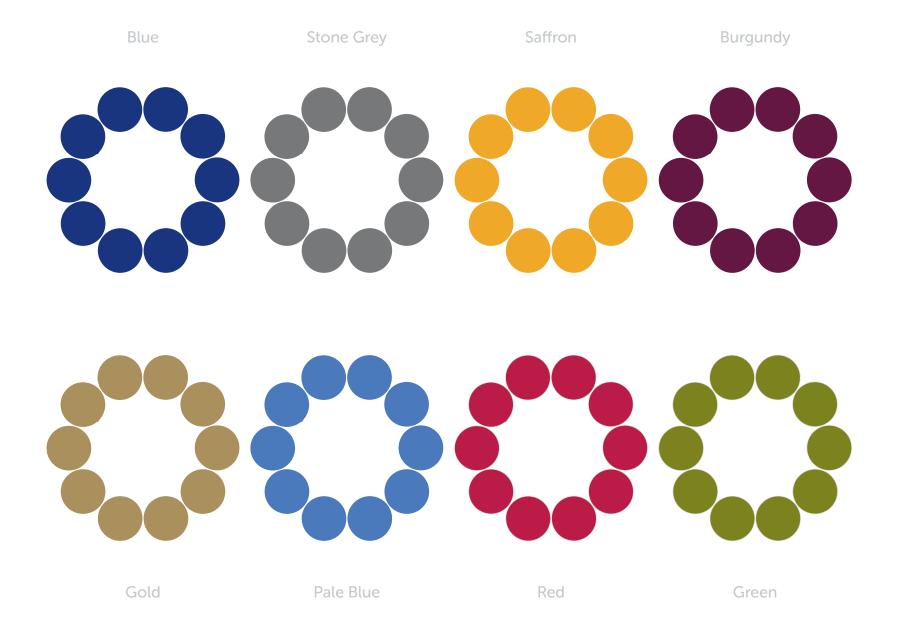

#### Breakdown

#### No's & Tints

Here we have shown the breakdowns for each of the colors in your palette. RGB & Web colors are for screen use only. CMYK & Pantone numbers are for print.

Tints are useful as they provide additional colors at no extra print cost. We have included tints at 20% increments.

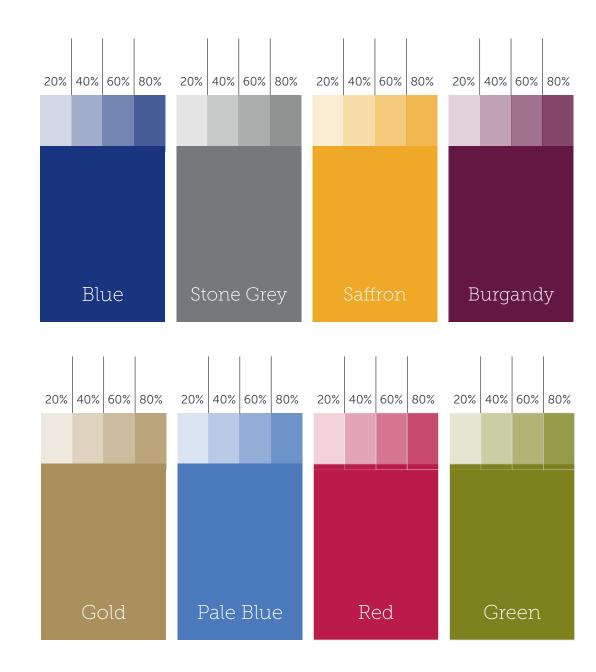

#### Typeface

#### **Typography**

Museo Font

Adobe Garamond Pro

## AaBbCc123a€ Museo Sans Rounded 300

Museo Sans Rounded 500
ABCDEFGHIKLMNOPQRSTUVWXYZ
abcdefghiklmnopqrstuvwxyz
01234567890!@£\$%

Museo Sans Rounded 100 ABCDEFGHIKLMNOPQRSTUVWXYZ abcdefghiklmnopqrstuvwxyz 01234567890!@£\$% Adobe Garamond Pro Regular ABCDEFGHIKLMNOPQRSTUVWXYZ abcdefghiklmnopqrstuvwxyz 01234567890!@£\$%

Adobe Garamond Pro Italic
ABCDEFGHIKLMNOPQRSTUVWXYZ
abcdefghiklmnopqrstuvwxyz
01234567890!@£\$%

#### Hierachy

#### Font Hierachy

The hierachy refers to the order of importance of the fonts. This hierachy is can be accessed through paragraph styles in indesign > window > styles > paragraph styles

# T1 Museo Sans Rounded 700 AaBbCcDdEeFfGg 01234567890!@£\$% Museo Sans 500 — 18pt/21pt AaBbCcDdEeFfGg 01234567890!@£\$%

SB1 (Subtitle) Museo Sans Rounded 100 — 12pt/15pt

AaBbCcDdEeFfGg 01234567890!@£\$%

BC (BodyCopy)

Museo Sans Rounded 300 — 9pth/12pt

AaBbCcDdEeFfGg

Caption (Subtitle) 01234567890!@£\$%

#### App

#### App Icon

The app will be launched in 2014. Here we have shown how the icon should look.

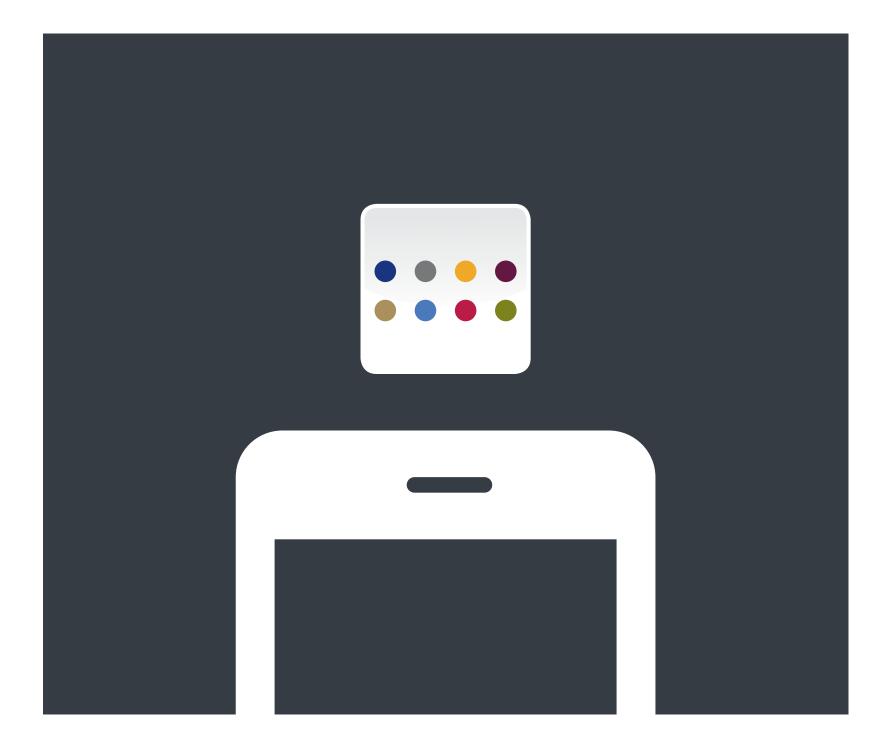

#### Wireframing

Wireframing refers to the basic layout, workflow and prototyping of your application.

The wireframe saves the designer the hassle of color palette, rendering, editing & adding placeholders images etc.

The arrows show user navigation page to page.

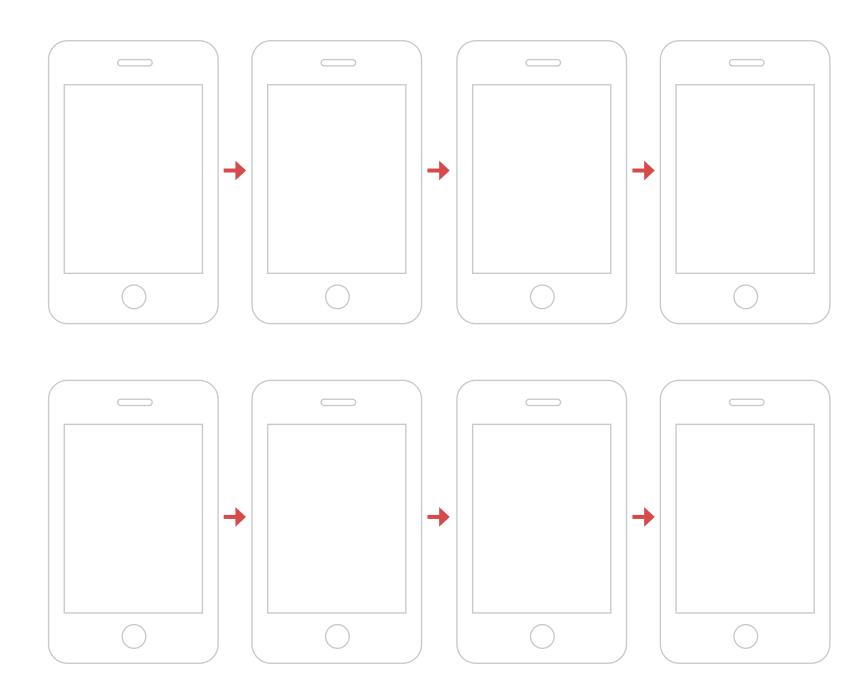

#### Adverts

#### Newspaper Style

Xxxxxx

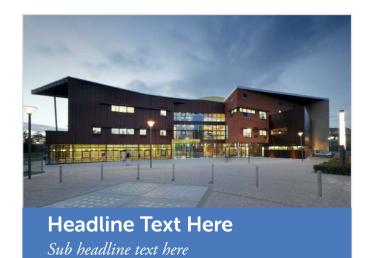

#### Sub headline text here

Lorem ipsum dolor sit amet, consectetur adipisicing elit, sed do eiusmod tempor incididunt ut labore et dolore magna aliqua. Ut enim ad minim veniam, quis nostrud exercitation utlamco laboris nisi ut aliquip

ex ea commodo consequat.
Lorem ipsum dolor sit amet,
consectetur adipisicing elit,
sed do eiusmod tempor
incididunt ut labore et dolore
magna aliqua. Ut enim ad
minim veniam, qulaboris nisi
ut aliquipodo consequat.

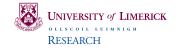

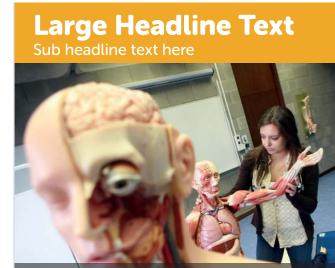

#### Sub headline text here

**Headline Text Here** 

Sub headline text here

Lorem ipsum dolor sit amet, consectetur adipisicing elit, sed do eiusmod tempor incididunt ut labore et dolore magna aliqua. Ut enim ad minim veniam, quis nostrud exercitation ullamco laboris nisi ut aliquip ex ea commodo consequat.

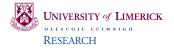

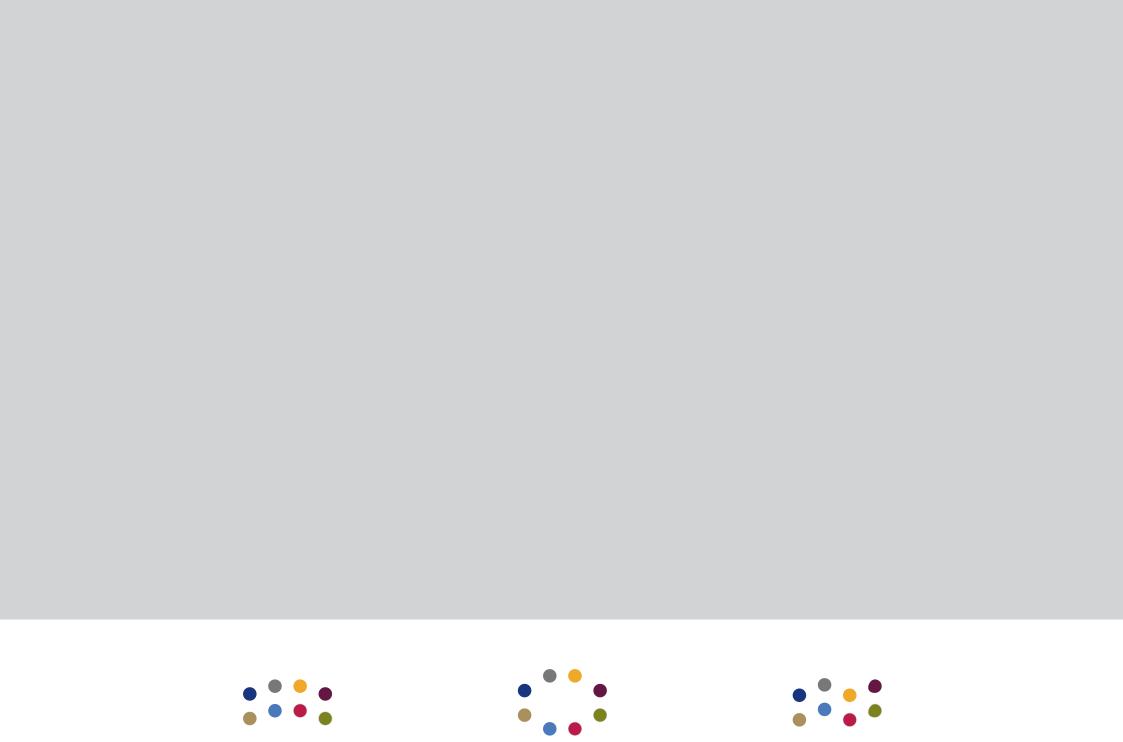